## 13 Vim plugins I use every day

VimConf 2019 Tatsuhiro Ujihisa

## 13 Vim plugins I use every day

VimConf 2019 Tatsuhiro Ujihisa

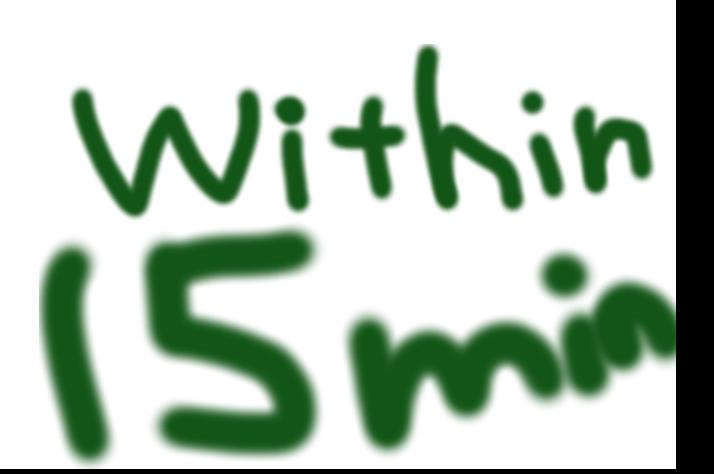

#### Abstract

I'm going to talk about how I use these plugins to be able to write code effectively as a professional programmer.

- quickrun
- vimshell
- deoplete (+neosnippet)
- unite (+neomru)
- tabpagecd
- lexima
- open-browser
- fontzoom
- gina
- nclipper
- surround
- caw
- cursorword

#### Abstract **(CORRECTED)**

I'm going to talk about **how I code** with the plugins I use.

aldmeris asterisk  $altr$ agit.vim ansible-yaml calendar.vim coffee-script autodirmake.vim caw.vim colors-pencil colors-solarized concealedyank.vim Colour-Sampler-Pack context filetype.vim cruby elixir deol.nvim cursorword deoplete.nvim filetype-haskell fontzoom ft-cmake ft-clojure game-code-break ft-mongo ahcmod gina.vim groovyindent game engine.vim  $q<sub>o</sub>$ J6uil.vim incsearch.vim iferr haskell.vim hug-neovim-rpc linediff.vim javaclasspath ltsy iplus lexima.vim nclipper.vim monokai metaffer mario.vim neco neco-syntax neochat.vim neobundle-vim-recipes neco-ghc neobundle.vim neomru.vim neosnippet neopairs.vim neoinclude.vim neoclojure.vim office nvim-yarp open-browser.vim neosnippet-snippets neverland-vim-theme poslist perfect.vim operator-user operator-replace papercolor-theme quicklearn prettyprint Rainbow-Parenthsis-Bundle puyo.vim quickrun  $ref-ri$ reversi.vim ref rengbang ref-hoogle showtime ruby scala smartchr sexp sudo.vim surround tabpagecd textobj-markdown tabpagebuffer.vim themis translua textobj-wiw textobj-user textobj-syntax typescript unite-giti unite-build unite-colorscheme unite-haskellimport unite-help unite-locate unite-history unite-javaimport unite-include-reversed unite-ssh unite-outline vimerl unite.vim unite-ruby-require.vim vimlint vimport vimproc vimshell vimlparser vital.vim vimshell-ssh zenesque.vim

## Vim

# Renaissance in Medieval era

Like Friedrich II., (Frederick II, Holy Roman Emperor)

#### ujihisa

- Hi!
- Vancouver, BC, Canada
- Vim user for over 21 years

- VimConf original founder
	- (ujihisa.vim 9 years ago)
	- it's my 5th VimConf speech this time
- vital.vim original author
- Some patches to Vim core
- Many patches to many Vim plugins

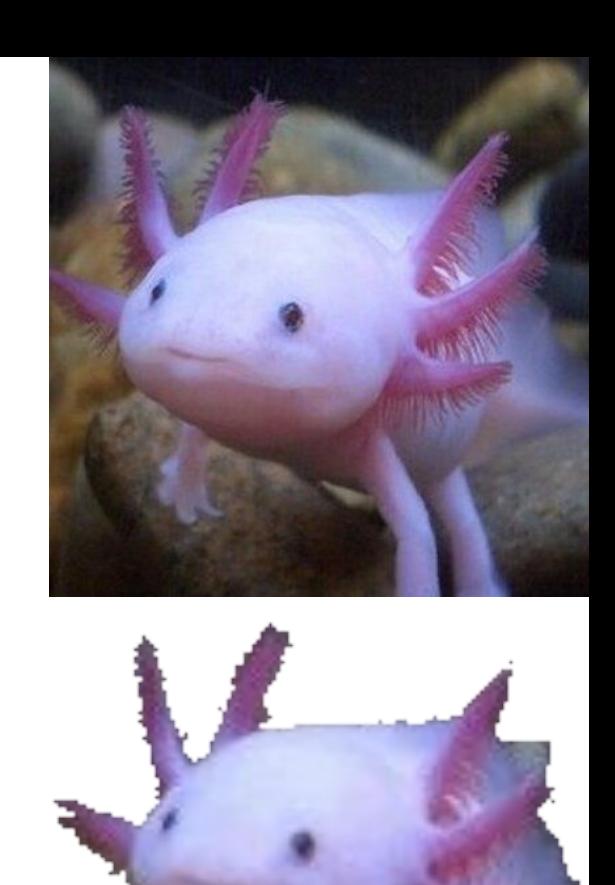

#### **Quipper**

Education technology company

Japan, Indonesia, Philippines, and Mexico

My projects

● Ruby on Rails, Elixir, Go

Working from Vancouver (special contract)

• Pair-programming every day with Vim

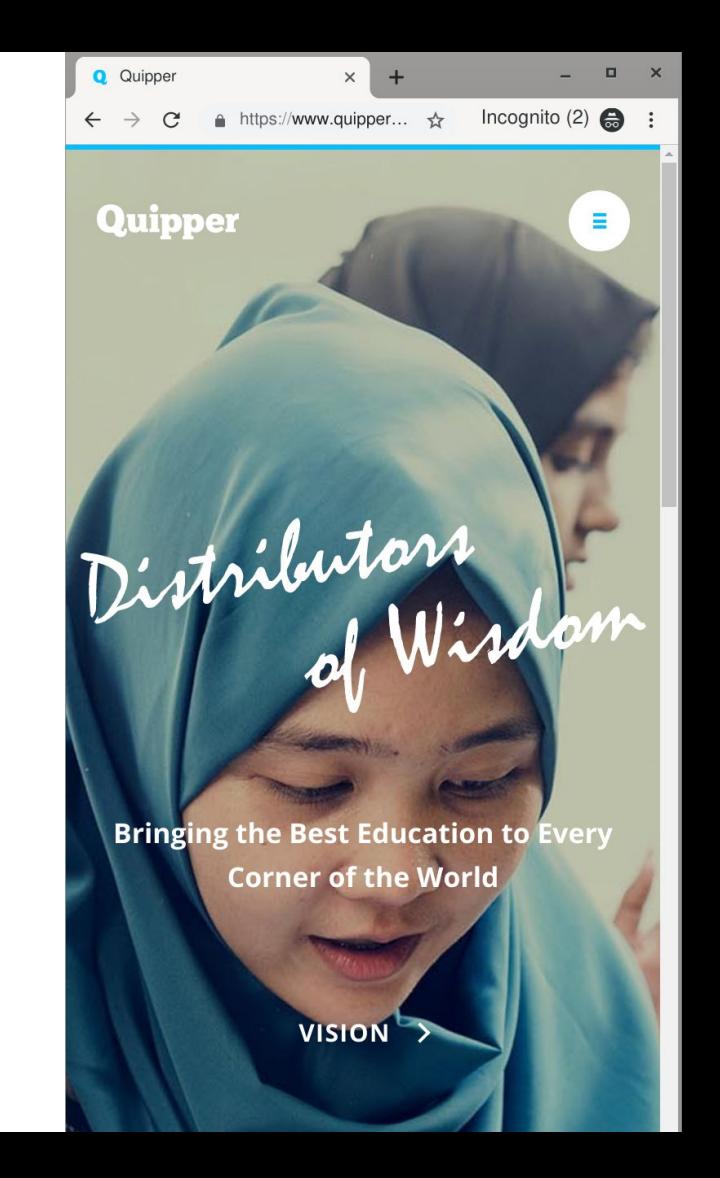

#### **Speakers from Quipper**

impany

Japan, Indonesia, Philippines, and Mexico

working from vancou

● Ruby on Rails, Elixir, Go

Quipper

 $\mathbb{R}$  projects the set of  $\mathbb{R}$ 

• Pair-programmin with Vim

**Bringing the Best Education to Every Corner of the World** 

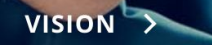

#### VimConf 2018 (last year)

"Modes" by ujihisa

• Vim core C implementation (live)

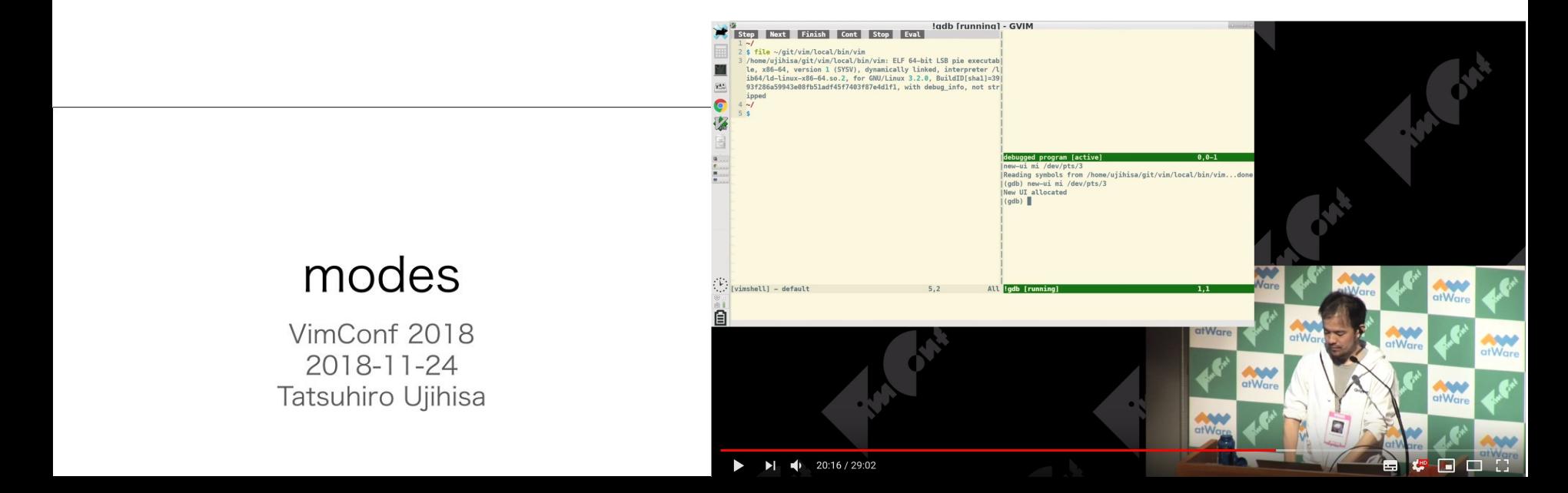

#### VimConf 2019 (this year)

"13 Vim plugins I use every day" by ujihisa

● I code.

• I show plugins when I use.

#### VimConf 2019 (this year)

"13 Vim plugins I use every day" by ujihisa

- I code.
	- A random Ruby project
	- (Ruby because recently I code Ruby more often than Elixir, Go, Scala, or Clojure)
	- (Not Vim script because you get confused by the target to implement and the tool to implement for this such short talk.)
- I show plugins when I use.

Something super easy

an HTTP server

<http://localhost:3000/ujihisa>

responds "hello ujihisa"

that's it

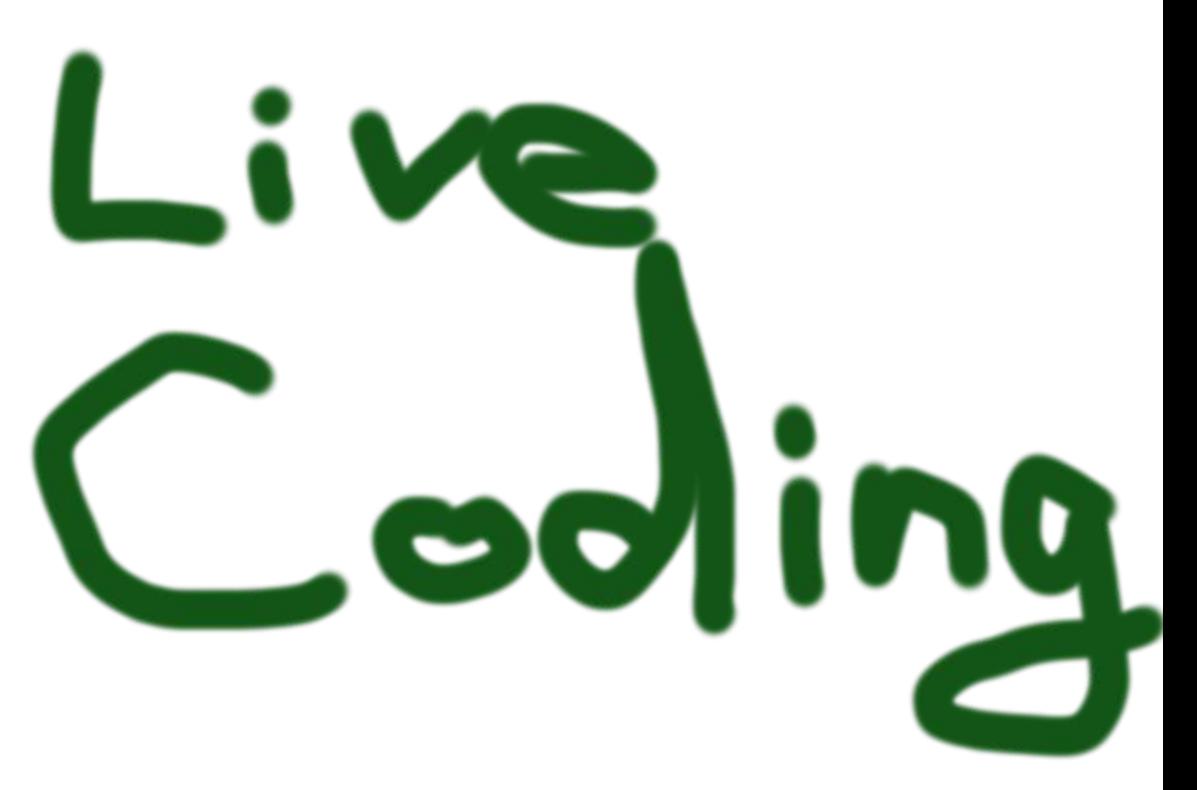

From scratch

(Use Sinatra RubyGems library for server)

in Ruby

with explain

#### fontzoom

• Alt--, Alt-= to change the font size (GVim)

#### vimshell

<https://github.com/Shougo/vimshell.vim>

- Shougo's 2nd oldest Vim plugin. DEPRECATED and cont'd to Deol.nvim.
- Shell implementation in Vim script (Not bash or zsh)

- My Vim starts with VimShell
	- VimShell is my shell for everything

(Sited from Justin's keynote slides)

### Vim way

:help design-not f55e4c867f77 1 Aug 2017 20:44:53 runtime/doc/develop.txt  $9 + -$ 

VIM IS... NOT

 $*$ design-not $*$ 

-- Vim is not a shell or an Operating System. You will not be able to r - shell inside Vim or use it to control a debugger. This should work t - other way around: Use Vim as a component from a shell or in an IDE. +- Vim is not a shell or an Operating System. It does provide a termina + window, in which you can run a shell or debugger. E.g. to be able to + this over an ssh connection. But if you don't need a text editor wit + it is out of scope (use something like screen or tmux instead).

#### tabpagecd

<https://github.com/kana/vim-tabpagecd>

● :cd considers current Tab

- $\bullet$  1 tab = 1 project
- Shows shortened directory names
	- [https://github.com/ujihisa/config/blob/master/\\_gvimrc#L108](https://github.com/ujihisa/config/blob/master/_gvimrc#L108)

See also:

<https://github.com/ujihisa/tabpagecolorscheme>

#### quickrun

<https://github.com/thinca/vim-quickrun>

- "Run command quickly"
- This has replaced REPL for any programming languages completely for me

"I don't REPL. I just quickrun it."

- **<Space>r** to run the current buffer even without saving it to file
	- (Default: <Leader>r)

#### deoplete (+ neosnippet)

<https://github.com/Shougo/deoplete.nvim>

• Shougo's 3rd gen auto-completion

- Great with VimShell
- Great with neosnippet

<https://github.com/Shougo/neosnippet.vim>

● (DEPRECATED)

#### FAQ

- Why do I still use DEPRECATED Shougo's plugins?
- A. I'm going to switch after listening to Shougo's talk.

#### unite (+ neomru)

https://github.com/Shougo/unite.vim

- Select something and do something  $\bullet$
- Really powerful. Platform.  $\bullet$
- DEPRECATED. Cont'd to Denite  $\bullet$

- Great with VimShell + deoplete  $\bullet$
- Great with many unite plugins  $\bullet$

#### lexima

Contextual insert mode key mapping

- Can be use also at VimShell  $\bullet$
- Can be use also at CmdWin  $\bullet$

**VimShell** 

 $\backslash \rightarrow \sim / \rightarrow \backslash$ 

**Ruby** 

" $\{\{\rightarrow\$ "#{

 $\mathsf{iii} \rightarrow \mathsf{}$ 

#### open-browser

I assign Alt-o  $\bullet$ 

#### gina

- git add, git commit, git diff, git push
- Most of git manipulations

● (I still use VimShell git commands directly too)

#### nclipper

- I'm a **:set number** person
- nclipper can copy with line numbers

```
● Easier way to share your code to  "Hello #{name}"
friends/coworkers quickly
                              3 get '/' do
                              4 name = params[:name]
                              6 end
```
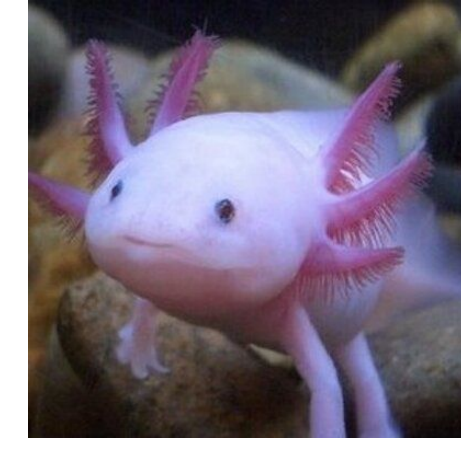

## 13 Vim plugins I use every day

Thanks!

Uji